### Searching for Program Invariants using Genetic Programming and Mutation Testing

### Sam Ratcliff, David R. White and John A. Clark. THE UNIVERSITY of York **SEBASE**

The 13th CREST Open Workshop

Thursday 12 May 2011

# **Outline**

[Invariants](#page-2-0)

[Using GP to find Invariants](#page-8-0)

[Identifying Interesting Invariants](#page-20-0)

[Summary](#page-35-0)

# **Outline**

### [Invariants](#page-2-0)

[Using GP to find Invariants](#page-8-0)

[Identifying Interesting Invariants](#page-20-0)

<span id="page-2-0"></span>[Summary](#page-35-0)

### What is an invariant?

#### Algorithm 1 Array sum program

 $i,s := 0,0;$ do  $i \neq n \rightarrow$  $i, s := i + 1, s + b[i]$ od

Precondition:  $n \geq 0$ Postcondition:  $s = \sum_{j=0}^{n-1} b[j]$ Loop invariant:  $0\leq i\leq n$  and  $s=\sum_{j=0}^{i-1}b[j]$ 

## What use is an invariant? What are they good for?

They can be provided as a specification for a programmer.

They can be used to derive programs or to prove them correct.

A well-known example of their use is in the design-by-contract paradigm.

They are provided by the programmer (sometimes).

We can also try to generate invariants for a given program...

The Daikon Invariant Generator

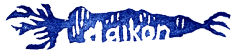

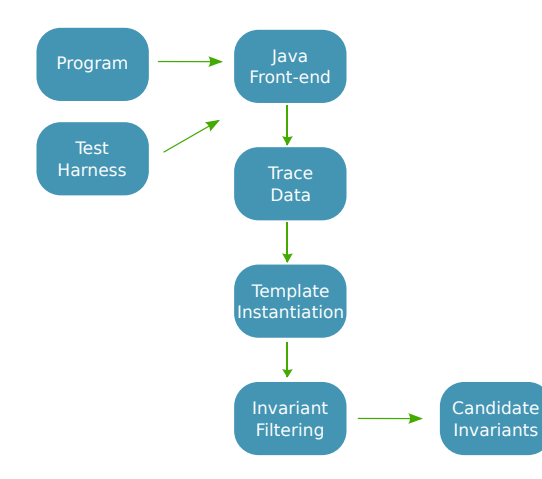

Daikon is limited in two regards:

- templates are restricted in size to make instantiation tractable.
- invariants are limited to those embodied in the repository of templates.

We would like to be able to locate invariants of arbitrary size and complexity. . .

# **Outline**

[Invariants](#page-2-0)

### [Using GP to find Invariants](#page-8-0)

[Identifying Interesting Invariants](#page-20-0)

<span id="page-8-0"></span>[Summary](#page-35-0)

Two different approaches:

### Daikon

Brute force-enumeration and data-driven restriction.

### Search Approach

Construction of invariants guided by heuristics.

## Method

- 1. Loop invariants are considered by adding dummy methods (Daikon deals in method entry/exit points).
- 2. Daikon's front-end tools are used to generate execution traces.
- 3. GP is used to search the space of invariants. (Fitness is the number of samples the invariant is consistent with).
- 4. Fully-consistent invariants are added to an archive.
- 5. Syntactic equivalents subsequently punished.
- 6. Archive is output at the end of the search.

## Method Overview

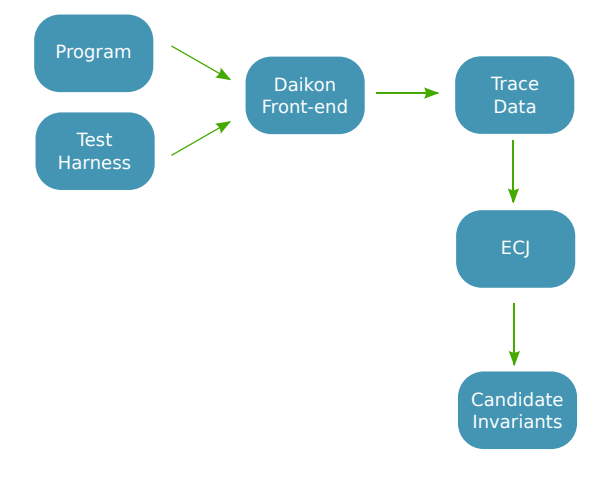

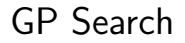

A GP search is run for each method.

Used population sizes of {100,250}, and similar total number of generations.

Mutation ( $p=0.9$ ) heavily favoured over crossover ( $p=0.1$ ).

A GP search is run for each method.

Used population sizes of {100,250}, and similar total number of generations.

Mutation ( $p=0.9$ ) heavily favoured over crossover ( $p=0.1$ ).  $\rightarrow$  Emphasis on individual improvements, exploiting syntactic similarity of consistent invariants.

# Functions over Variables

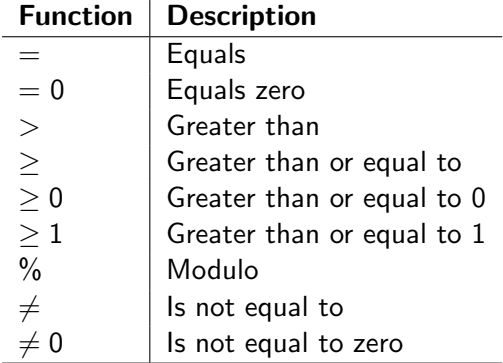

# Function over Arrays

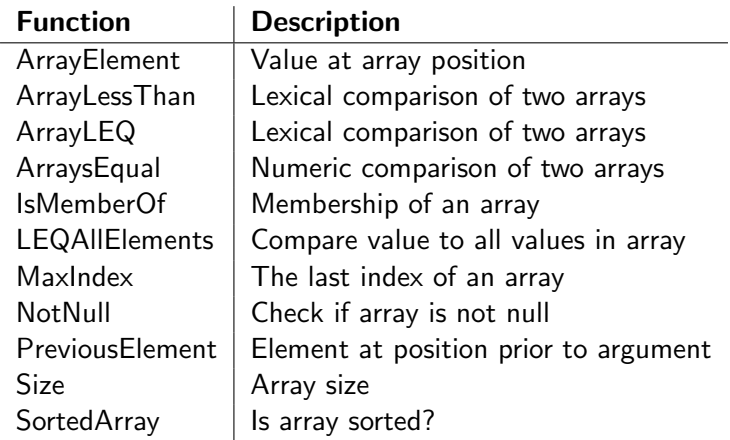

# Functions used by Gries

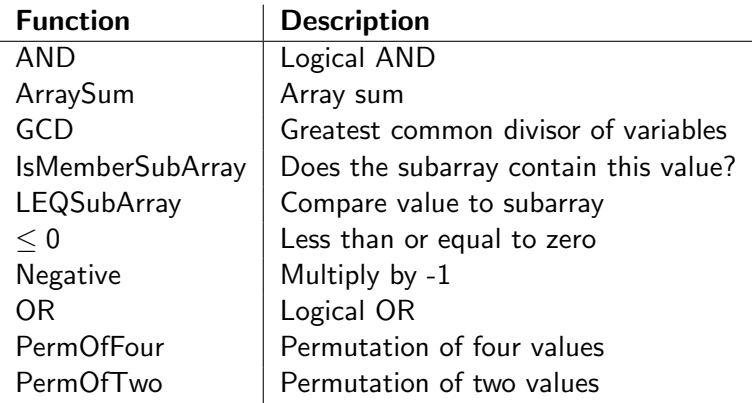

### Example Programs

ä,

One set taken from Gries' work, used previously in Daikon:

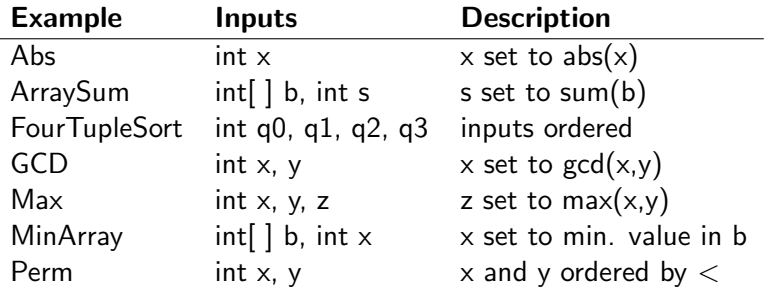

. . . and also Bubble Sort, Insertion Sort, Quicksort and Selection Sort.

# Results (1/2)

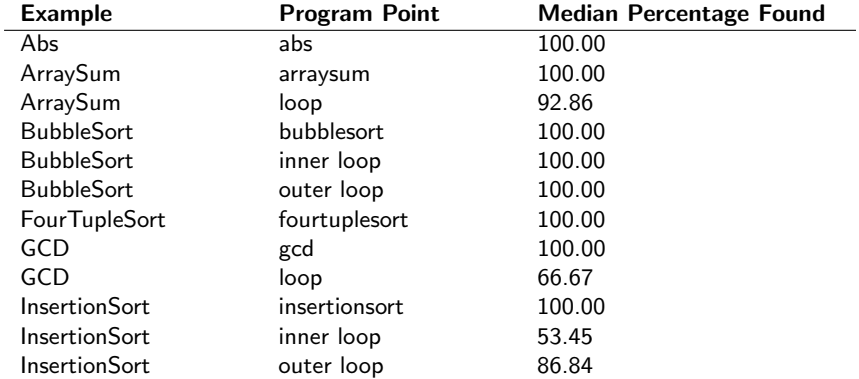

# Results (2/2)

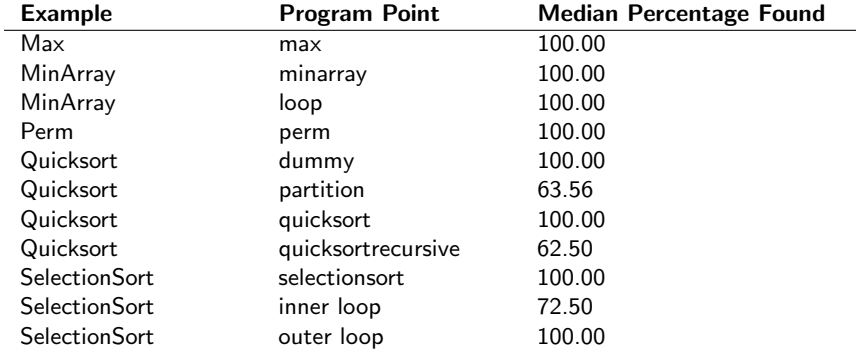

# **Outline**

[Invariants](#page-2-0)

[Using GP to find Invariants](#page-8-0)

[Identifying Interesting Invariants](#page-20-0)

<span id="page-20-0"></span>[Summary](#page-35-0)

Success rates look impressive: we have found most of the Daikon invariants.

There's something I didn't mention - for one experiment, we found . . .

Success rates look impressive: we have found most of the Daikon invariants.

There's something I didn't mention - for one experiment, we found . . .

45 997 invariants!

# That's a lot of invariants

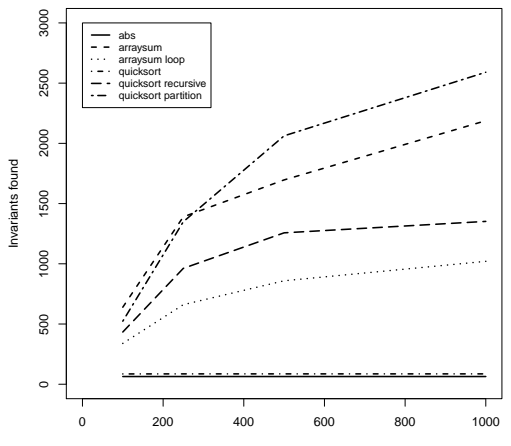

Population size, Generations

## What are these invariants?

Some of them are:

- Tautologies.
- Syntactic equivalents of the Daikon invariants.

## What are these invariants?

Some of them are:

- Tautologies.
- Syntactic equivalents of the Daikon invariants.

. . . but some of them are just plain obvious, irrelevant or uninteresting. How can we get rid of them?

## Using Mutation Testing

### Mutation Testing

Good test data can identify small syntactic errors.

### Mutation Fragility Test

Useful invariants are those general enough to be consistent with the traces of the program yet specific enough to be inconsistent with the trace data of (first-order) mutants.

### Mutation Fragility Test

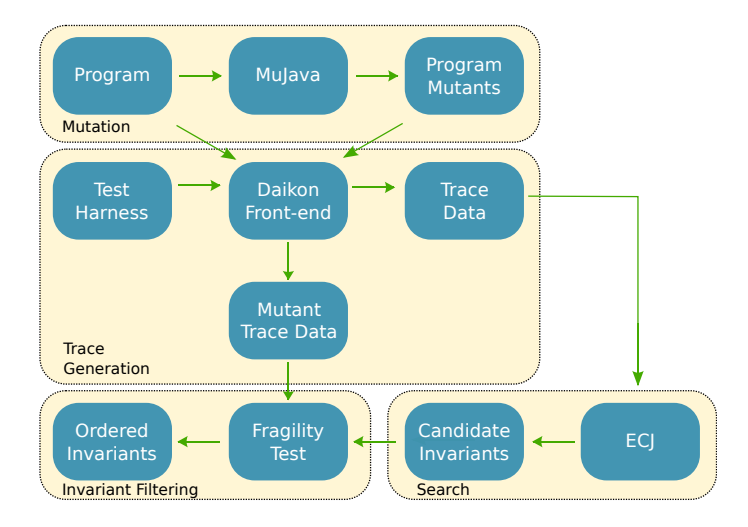

### Mutation Fragility Test

Each invariant *i* is therefore assigned a priority score,  $p(i)$ :

$$
p(i) = \frac{1}{|M|} \sum_{m \in M} \frac{1}{|S|} \sum_{s \in S} c(i, s)
$$
 (1)

M is the set of relevant mutants, S the set of sample data points for a mutant,  $c(i, s)$  is 1 if the invariant is consistent with the mutant datapoint.

We can then order the invariant list by this value.

### Results: the Brief Highlights

#### Algorithm 1 Array sum program

 $i,s := 0,0;$ do  $i \neq n \rightarrow$  $i, s := i + 1, s + b[i]$ od

Precondition:  $n \geq 0$ Postcondition:  $s = \sum_{j=0}^{n-1} b[j]$ Loop invariant:  $0\leq i\leq n$  and  $s=\sum_{j=0}^{i-1}b[j]$  For the ArraySum method and loop program points, the system generated 1837 and 789 invariants respectively. Hence a programmer must examine 2626 invariants.

For the ArraySum method and loop program points, the system generated 1837 and 789 invariants respectively. Hence a programmer must examine 2626 invariants.

When the mutant fragility metric is used to order them, only 17 must be examined.

Similarly, the GCD example from Gries includes an invariant that is ranked 1 out of 3114 invariants!

# Results: Summary

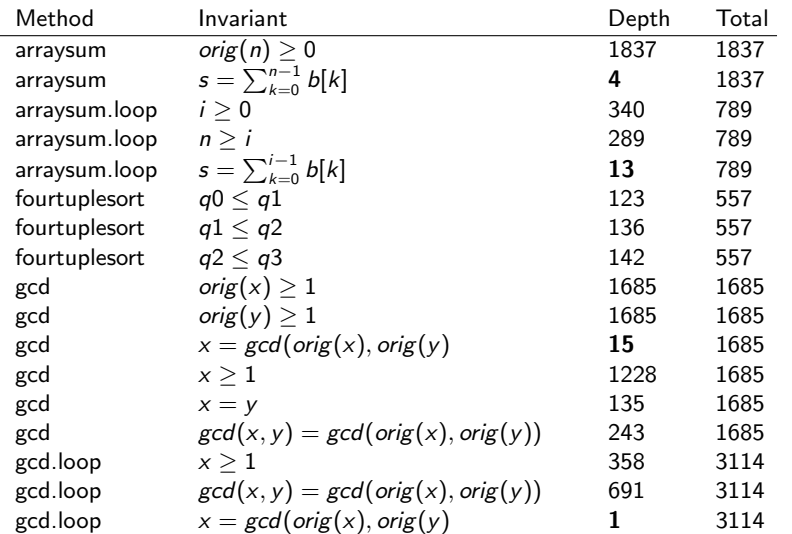

# Results: Summary II

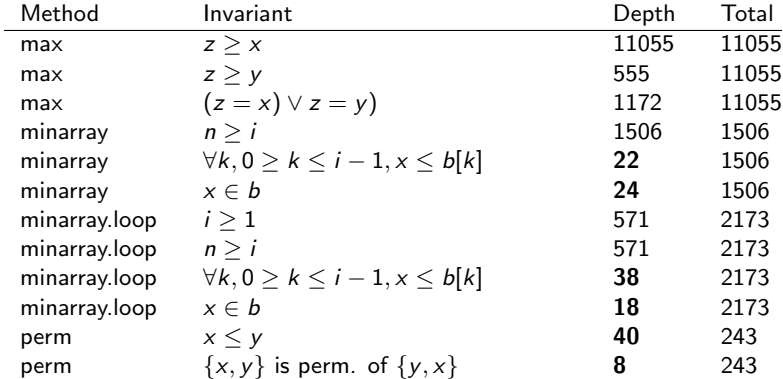

# **Outline**

[Invariants](#page-2-0)

[Using GP to find Invariants](#page-8-0)

[Identifying Interesting Invariants](#page-20-0)

<span id="page-35-0"></span>[Summary](#page-35-0)

# **Summary**

Contributions:

- A new way of finding invariants.
- A new way of prioritising invariants.

Future Work:

- Improving search guidance.
- Applying mutation testing to Daikon output.

## More at GECCO 2011...

For further details, see our paper (to appear at GECCO 2011):

"Searching for Invariants using Genetic Programming and Mutation Testing."

Sam Ratcliffe, David R. White and John A. Clark.

A paper is in preparation on using mutation testing to prioritise invariants produced by Daikon.